### МИНИСТЕРСТВО НАУКИ И ВЫСШЕГО ОБРАЗОВАНИЯ РОССИЙСКОЙ ФЕДЕРАЦИИ Федеральное государственное автономное образовательное учреждение высшего образования «НАЦИОНАЛЬНЫЙ ИССЛЕДОВАТЕЛЬСКИЙ ТОМСКИЙ ПОЛИТЕХНИЧЕСКИЙ УНИВЕРСИТЕТ»

**УТВЕРЖДАЮ** Директор обеспечивающей школы ИШИТР Сонькин Д.М. «29» LLNOME 2020 г.

# РАБОЧАЯ ПРОГРАММА ДИСЦИПЛИНЫ

#### **ПРИЕМ 2020 г.** ФОРМА ОБУЧЕНИЯ ОЧНАЯ

# Системы автоматизированного проектирования и производства

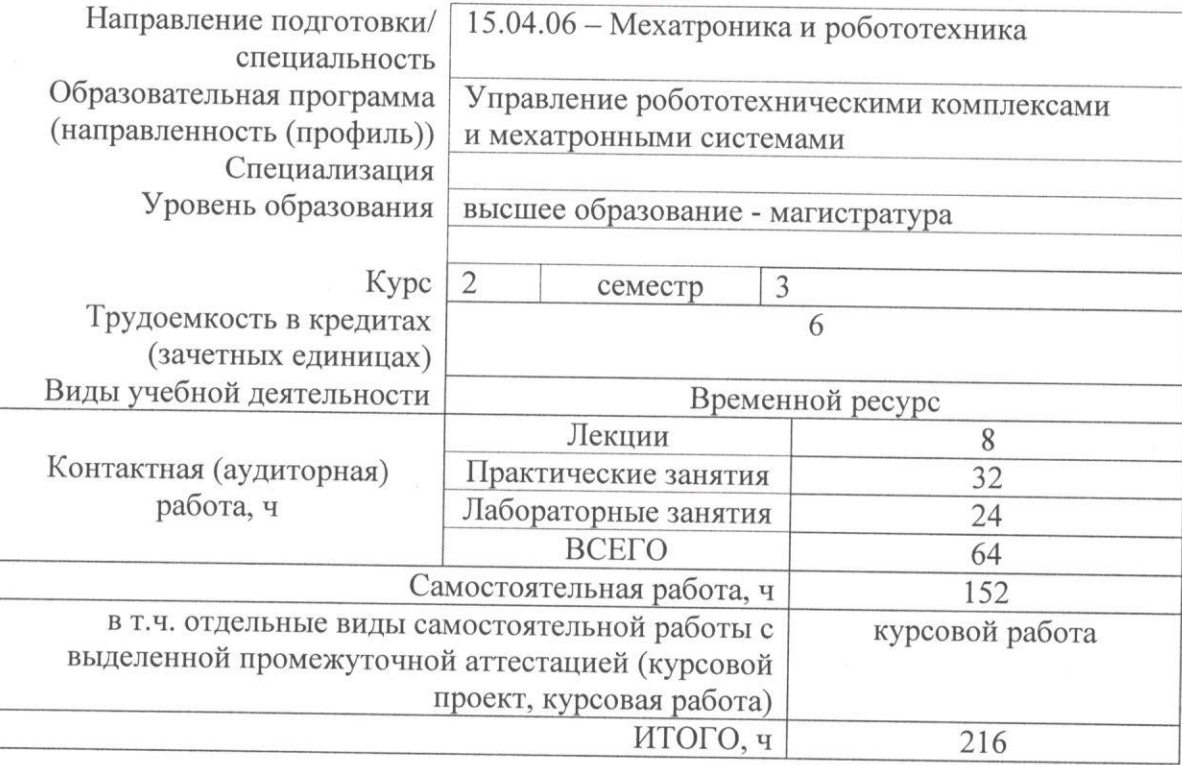

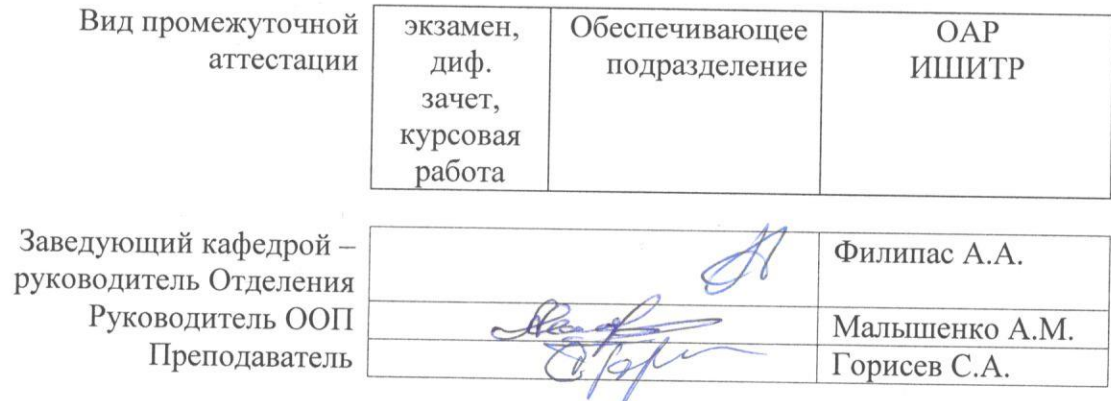

 $2020 r$ .

#### 1. Цели освоения дисциплины

Целями освоения дисциплины является формирование у обучающихся определенного ООП (п. 5. Общей характеристики ООП) состава компетенций для подготовки к профессиональной деятельности.

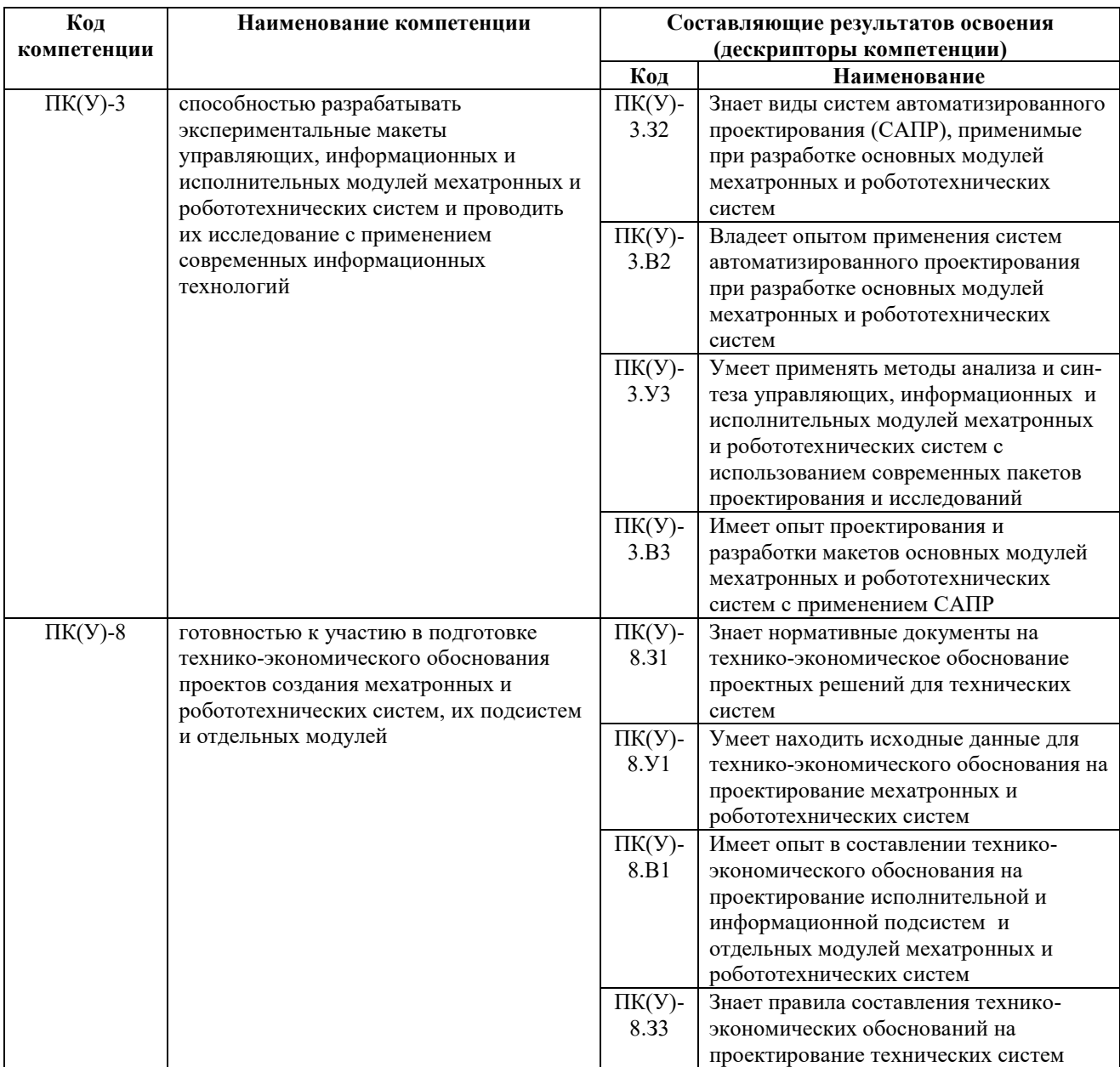

#### 2. Место дисциплины (модуля) в структуре ООП

Дисциплина относится к вариативной части Блока 1 учебного плана образовательной программы.

#### 3. Планируемые результаты обучения по дисциплине

После успешного освоения дисциплины будут сформированы результаты обучения:

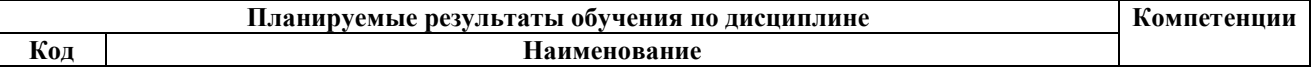

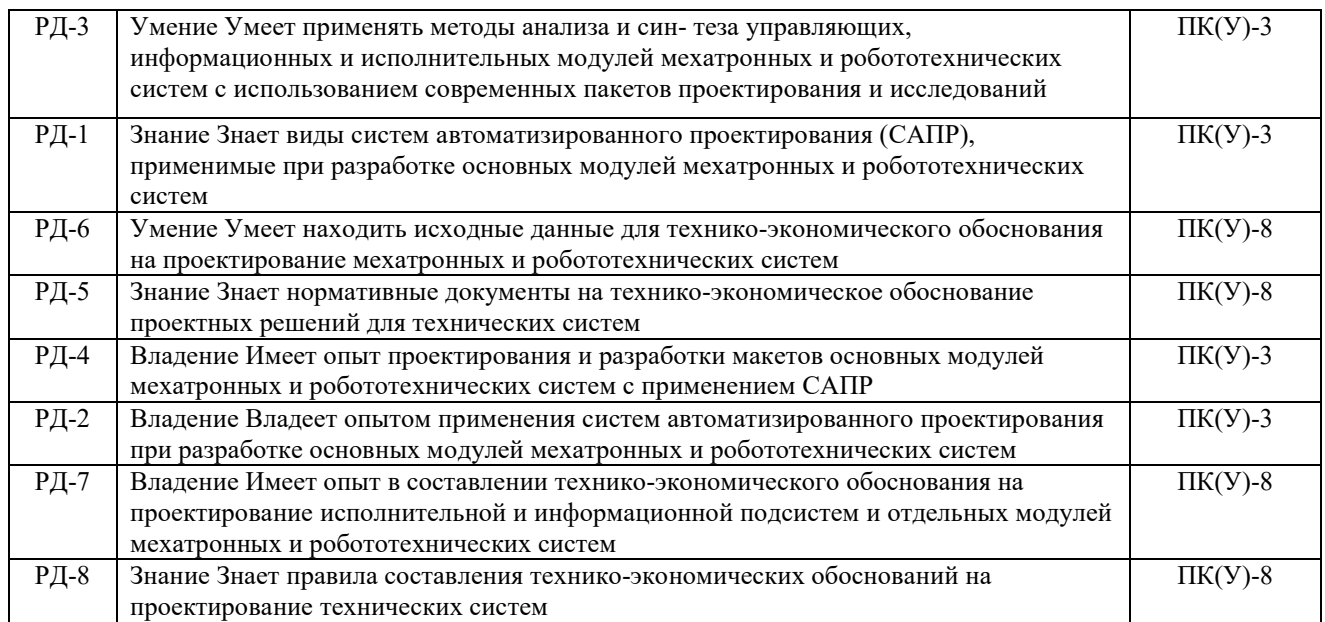

Оценочные мероприятия текущего контроля и промежуточной аттестации представлены в календарном рейтинг-плане дисциплины.

# 4. Структура и содержание дисциплины

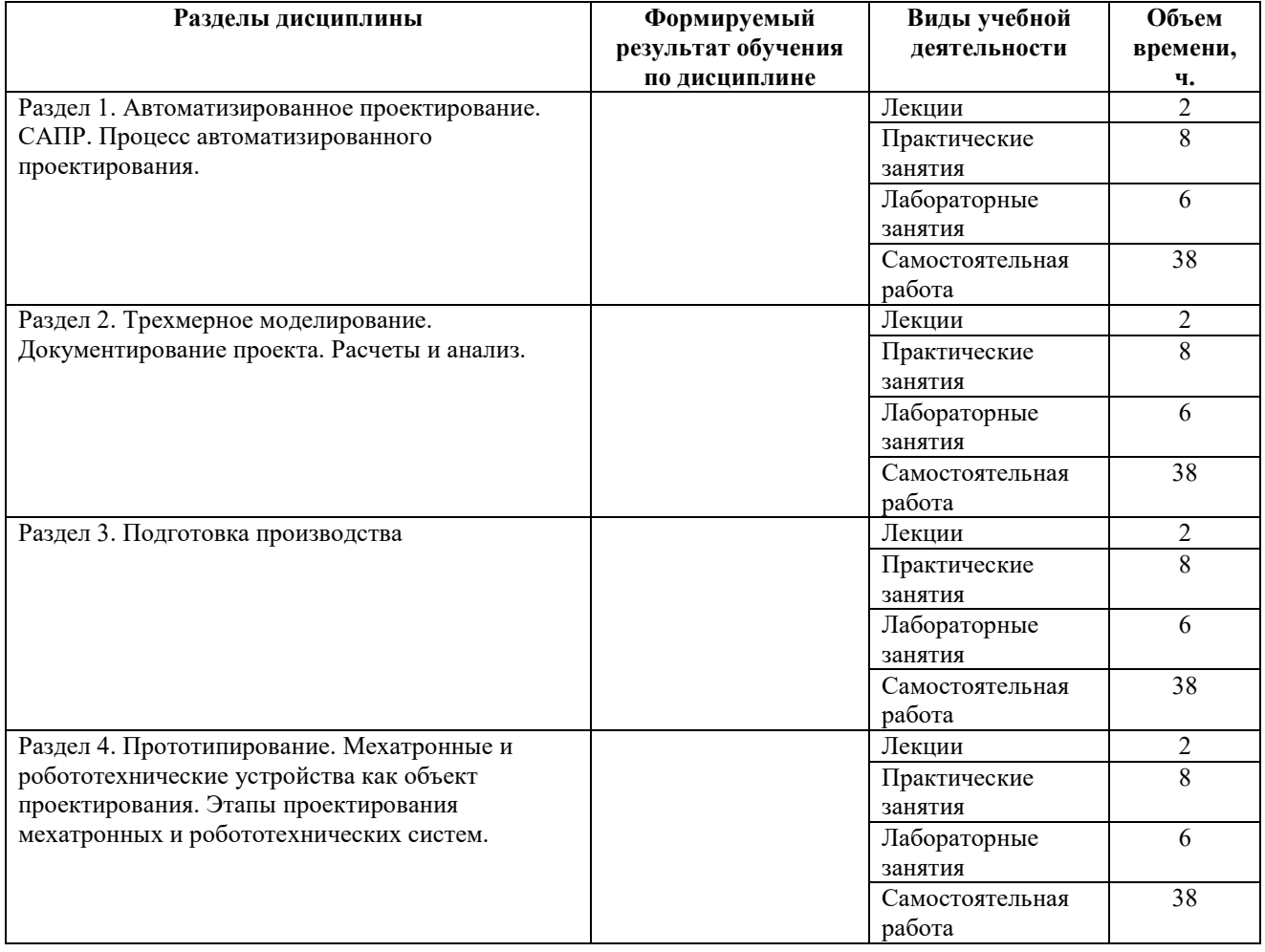

# Основные виды учебной деятельности

Содержание разделов дисциплины:

# Раздел 1. Автоматизированное проектирование. САПР. Процесс автоматизированного проектирования.

Автоматизация конструирования. Разграничение понятий. Классификация САПР. Общие характеристики, Технические характеристики. Программные характеристики. Эргономические характеристики.

# Темы лекций:

1. Основные понятия процесса проектирования. Последовательность задач автоматизированного проектирования.

# Темы практических занятий:

- 1. Computer-Aided Design. Invetor. Основы работы
- 2. Computer-Aided Design. Autodesk Fusion 360. Основы работы
- 3. Inventor Studio. Визуализация компонентов
- 4. Создание анимационных презентаций.

# Темы лабораторных работ:

- 1. Моделирование робота. Сборка механизма привода
- 2. Моделирование робота. «Клешни-захвата» робота
- 3. Моделирование робота. Полная сборка робота

# Раздел 2. Трехмерное моделирование. Документирование проекта. Расчеты и анализ.

Трехмерное поверхностное моделирование. Трехмерное твердотельное моделирование: принципы трехмерного твердотельного моделирования, основные функции редактирования твердотельного объекта, системы координат, параметрическое моделирование, проектирование сборок. Ядро твердотельного моделирования. Инструменты и средства создания конструкторской документации.Системы автоматизации инженерных расчетов. Математическое моделирование. Имитационное моделирование. Физическое моделирование.

# Темы лекций:

1. Трехмерное твердотельное моделирование. Системы автоматизации инженерных расчетов

# Темы практических занятий:

1. Основы инженерных расчетов (модальный анализ детали, параметрический статический анализ детали, динамическое моделирование).

2. Основы инженерных расчетов во Fusion 360

3. Интеграция Comsol Multiphysics и Autodesk Inventor (использование модуля LiveLink for Inventor)

4. Введение в Comsol Multiphysics: базовые навыки работы в системе;

# Темы лабораторных работ:

- 1. Интеграция Inventor и MatLab (экспорт 3D сборок из CAD системы в Simulink)
- 2. Основы работы в Simscape Multibody
- 3. Основы инженерных расчетов во Fusion 360

# Раздел 3. Подготовка производства

Основные возможности CAM систем. Траектория инструмента. Формирование управляющих программ для станков с ЧПУ. Взаимодействие CAD и CAМ систем.

# Темы лекций:

1. Основные возможности CAM систем.

#### Темы практических занятий:

- 1. Изучение функционала InventorCAM для токарной обработки
- 2. Изучение функционала InventorCAM для фрезерной обработки
- 3. Изучение CAM во Fusion 360
- 4. Изучение CAM во Fusion 360

#### Темы лабораторных работ:

- 1. Основы работы в InventorCAM: токарная обработка;
- 2. Основы работы в InventorCAM: фрезерная обработка;
- 3. Основы CAM во Fusion 360

### Раздел 4. Прототипирование. Мехатронные и робототехнические устройства как объект проектирования.

Традиционное моделирование. Быстрое прототипирование (Rapid Prototyping). Основные технологические процессы: стереолитография (SLA), технология SGC, технология SLS, технология LOM, технология FDM. Принтеры твердотельных объектов (3D printers). Практическое применение прототипов. Критерии оценки RPсистем. Материалы, применяемые при изготовлении моделей-прототипов. Мехатронные и робототехнические устройства как объект проектирования. Этапы проектирования мехатронных и робототехнических систем.

### Темы лекций:

1. Традиционное моделирование. Быстрое прототипирование. Основные технологические процессы. Мехатронные и робототехнические устройства как объект проектирования. Этапы проектирования мехатронных и робототехнических систем.

#### Темы практических занятий:

1. Мировой рынок робототехники. Сегменты промышленной и сервисной робототехники

- 2. Ключевые технологии робототехники.
- 3. Направления перспективных исследований и разработок

4. Особенности и этапы проектирования мехатронных и робототехнических систем.

#### Темы лабораторных работ:

- 1. Моделирование робота. Документирование проекта робота;
- 2. Моделирование робота. Рендеринг и анимация

3. Моделирование робота. Создание и сборка пользовательской (персонализированной) части робота. Подготовка фалов для 3D печати

# 5. Организация самостоятельной работы студентов

Самостоятельная работа студентов при изучении дисциплины (модуля) предусмотрена в следующих видах и формах:

- Работа с лекционным материалом, поиск и обзор литературы и электронных источников информации по индивидуально заданной проблеме курса

- Изучение тем, вынесенных на самостоятельную проработку
- Подготовка к лабораторным работам, к практическим и семинарским занятиям
- Выполнение курсовой работы или проекта
- Подготовка к оценивающим мероприятиям

#### 6. Учебно-методическое и информационное обеспечение дисциплины

#### 6.1. Учебно-методическое обеспечение

### Основная литература

1. Лукинов, А.П. Проектирование мехатронных и робототехнических устройств : учебное пособие. – Санкт-Петербург : Лань, 2012. – 608 с

2. Пшихопов В.Х., Медведев М.Ю., Костюков В.А., Гайдук А.Р., Федоренко Р.В., Гуренко Б.В., Крухмалев В.А., Медведева Т.Н. Проектирование роботов и робототехнических систем: учебное пособие - Ростов-на-Дону: Изд-во ЮФУ, 2014. – 196 с. : ил.

3. Ушаков Д. М. Введение в математические основы САПР : курс лекций. - Москва: ДМК Пресс, 2011. – 208 с.: ил

4. Звонцов, И.Ф. Разработка управляющих программ для оборудования с ЧПУ : учебное пособие. – Санкт-Петербург : Лань, 2018. – 588 с.

5. Электронный курс в среде LMS MOODLE «Системы автоматизации проектирования и производства». http://design.lms.tpu.ru/course/view.php?id=23052.

# Дополнительная литература

1. Борисов О.И., Громов В.С., Пыркин А.А., Методы управления робототехническими приложениями. Учебное приложение. – СПб.: Университет ИТМО, 2016. – 108 с.

2. Карпенко А.П. Робототехника и системы автоматизированного проектирования: Учебное пособие. – М.: МГТУ им. Н.Э. Баумана, 2014. – 71 с.

3. Козырев Ю.Г. Захватывающие устройства и инструменты промышленных роботов: учебное пособие. – М.: КНОРУС, 2010. – 312с.: ил.

4. Основы робототехники: учеб. пособие / С.А. Кудрявцев, А.А. Иванов, А.А. Москвичев,

А.Р. Кварталов. – НГТУ. Нижний Новгород, 2010. – 203 с.

5. Малюх В. Н. Введение в современные САПР: курс лекций. – М.: ДМК Пресс, 2010. – 192 с.

6. Аналитическое исследование: Мировой рынок робототехники http://robotforum.ru/assets/files/000\_News/NAURR-Analiticheskoe-issledovanie-mirovogorinka-robototehniki-(yanvar-2016).pdf

7. Ушаков Д. М. Введение в математические основы САПР [Электронный ресурс]: курс лекций. – Москва: ДМК Пресс, 2011. – 208 с. https://e.lanbook.com/book/1311# book\_name 8. Малюх В. Н. Введение в современные САПР [Электронный ресурс]: курс лекций. – М.: ДМК Пресс, 2010. – 192 с.: ил. https://e.lanbook.com/book/1314#book\_name

9. Звонцов, И.Ф. Разработка управляющих программ для оборудования с ЧПУ [Электронный ресурс] : учебное пособие / И.Ф. Звонцов, К.М. Иванов, П.П. Серебреницкий. — Электрон. дан. – Санкт-Петербург : Лань, 2018. – 588 с. https://e.lanbook.com/book/107059#book\_name 10. Лукинов, А.П. Проектирование мехатронных и робототехнических устройств : учебное пособие. – Электрон. дан. – Санкт-Петербург : Лань, 2012. – 608 с.

https://e.lanbook.com/book/2765#book\_name

# 4.2. Информационное и программное обеспечение

- 1. Электронный курс «Основы права». Режим доступа: https://stud.lms.tpu.ru/course/view.php?id=2359
- 2. Конституция Российской Федерации http://www.constitution.ru/

Информационно-справочные системы:

- 1. Информационно-справочная система КОДЕКС https://kodeks.ru/
- 2. Справочно-правовая система КонсультантПлюс http://www.consultant.ru/

Профессиональные базы данных:

- 1. Научная электронная библиотека eLIBRARY.RU https://elibrary.ru
- 2. Internet-ресурсы (в т.ч. в среде LMS MOODLE и др. образовательные и библиотечные ресурсы):
	- Электронно-библиотечная система «Лань» https://e.lanbook.com/
	- Электронно-библиотечная система «ZNANIUM.COM» https://new.znanium.com/
	- Электронно-библиотечная система «Юрайт» https://urait.ru/
	- Электронно-библиотечная система «Консультант студента» http://www.studentlibrary.ru/

Лицензионное программное обеспечение (в соответствии с Перечнем лицензионного программного обеспечения ТПУ):

1. Microsoft Office 2007 Standard Russian Academic; Microsoft Office 2013 Standard Russian Academiс;

- 2. Document Foundation LibreOffice;
- 3. Cisco Webex Meetings\$
- 4. Zoom Zoom.
- 5. Autodesk Inventor
- 6. Autodesk Fusion 360 (CAD\_CAE\_CAM)
- 7. Autodesk Vault
- 8. Comsol Multiphisics
- 9. LiveLink for Inventor
- 10. InventorCAM
- 11. MatLab, Simulink
- 12. Adobe Connect Meeting

#### 7. Особые требования к материально-техническому обеспечению дисциплины

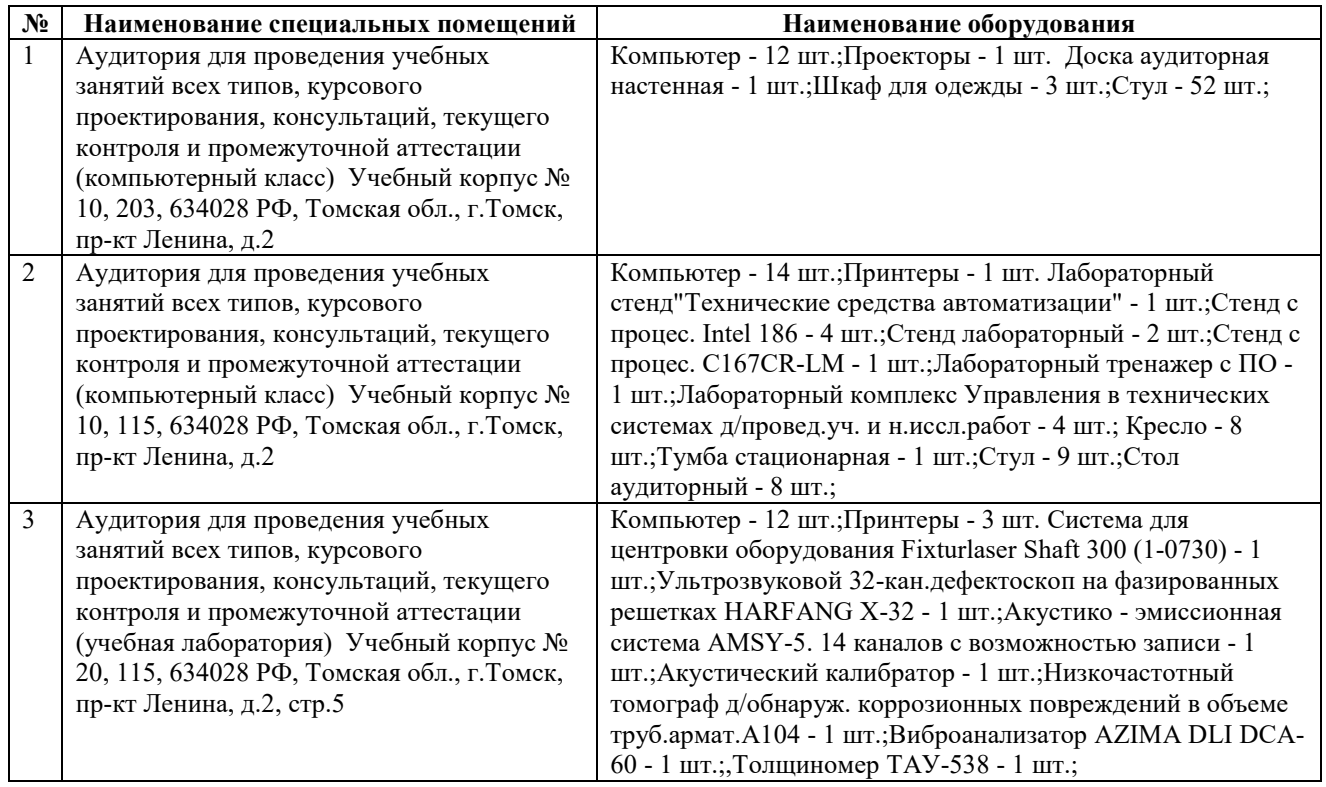

Рабочая программа составлена на основе Общей характеристики образовательной программы по направлению 15.04.06 – Мехатроника и робототехника – Управление робототехническими комплексами и мехатронными системами (приема 2020 г., очная форма обучения).

Разработчик(и):

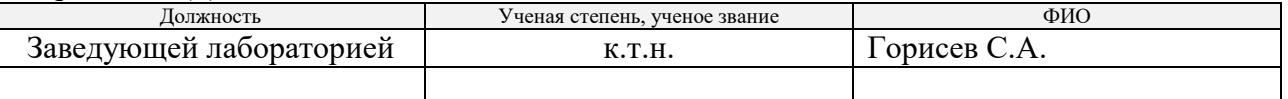

Программа одобрена на заседании выпускающего отделения ОАР (протокол от 25.06.2020 г.  $\overline{N_2}$  3а).

Зав. каф. – руководитель ОАР,

к.т.н., доцент  $\mathcal{U}$  / Филипас А.А. / подпись

# Лист изменений рабочей программы дисциплины1

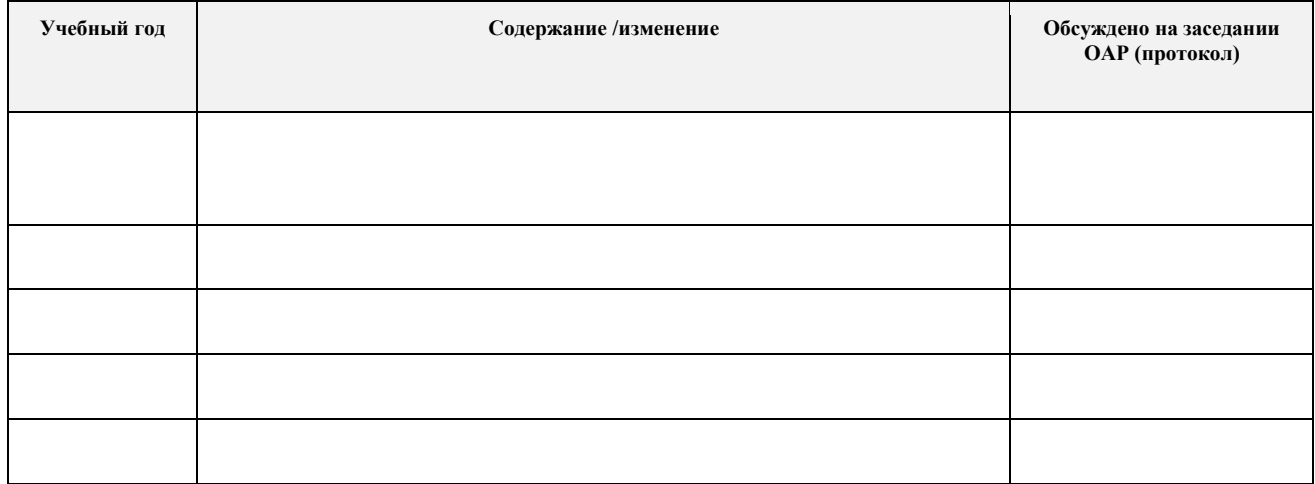

 <sup>1</sup> *Ежегодное обновление программы с учетом развития науки, культуры, экономики, техники и технологий, социальной сферы.*